## My Eclipse Cheat Sheet by DI ZHANG [\(zhangdi\)](http://www.cheatography.com/zhangdi/) via [cheatography.com/16039/cs/1614/](http://www.cheatography.com/zhangdi/cheat-sheets/my-eclipse)

## Cheatography

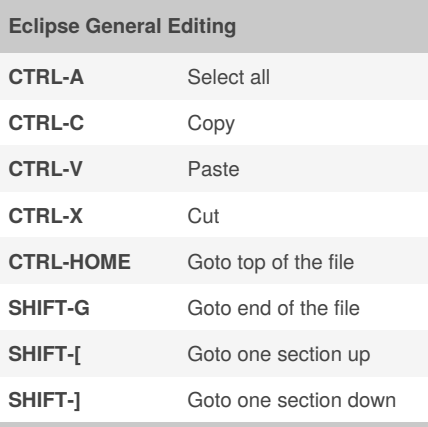

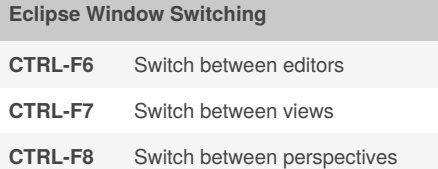

## **Eclipse Java Edit**

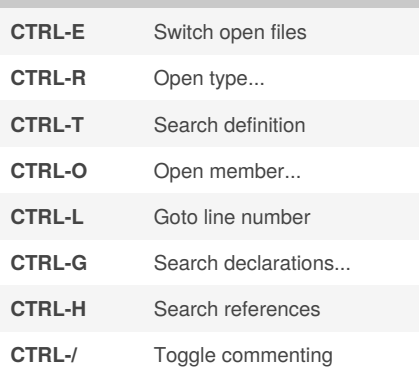

Published 2nd January, 2014. Last updated 2nd January, 2014. Page 1 of 1.

Sponsored by **Readability-Score.com** Measure your website readability! <https://readability-score.com>

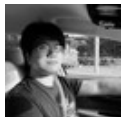

By **DI ZHANG** (zhangdi)

[cheatography.com/zhangdi/](http://www.cheatography.com/zhangdi/)